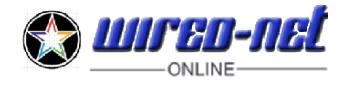

AGB gelesen Datenschutzerklärung gelesen Speicherung der persönlichen Daten zulassen

(Bitte jeweils ankreuzen, wenn gelesen )

Beauftragung an WIRED-NET Laupheim, die nachfolgenden Dienstleistungen für uns/mich auszuführen. **Die personenbezogenen Daten werden unter den Richtlinien der DS-GVO verarbeitet.**

### **Kontaktadresse für Ihren Auftrag.**

Sollten irgendwelchen Fragen oder Probleme auftreten, werden wir Sie unter dieser Adresse kontaktieren. Wenn Sie keine anderen Angaben machen, ist dies **zugleich die Rechnungsadresse**.

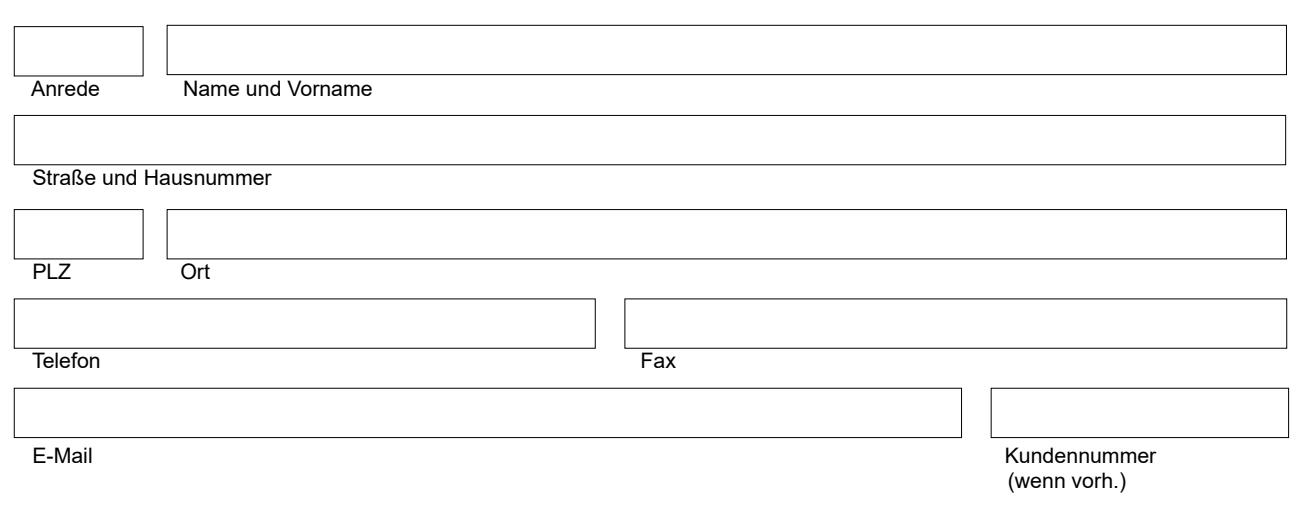

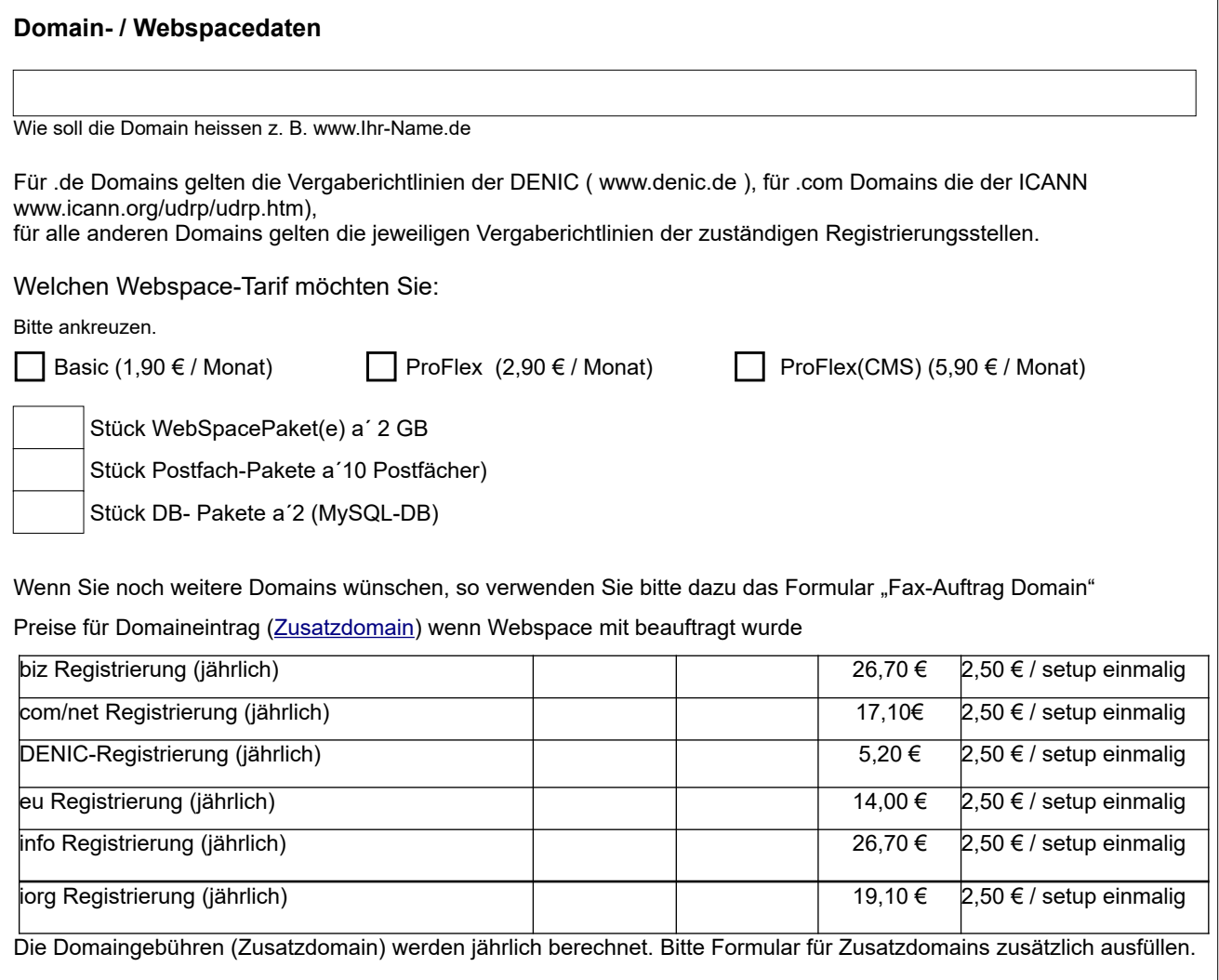

# **Bitte per Fax (07392 962581) oder E-Mail zusenden**

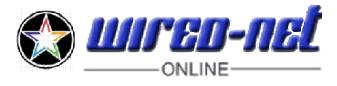

.**Für die Registrierung bei dem jeweiligen Registrar** benötigen wir zusätzlich die Adresse der Firma bzw. Organisation, die Inhaber der Domain werden soll. Als natürliche Person geben sie bitte den Namen des Geschäftsführers bzw. den Inhaber der Firma an. Dieser wird bem jeweiligen Registrar als administrativer Kontakt eingetragen und hat somit offiziell das Recht, den Domainnamen zu verwalten.

Diese Adresse wird von uns ausschließlich zur Registrierung beim jeweiligen Registrar verwendet. Alle Anfragen, Rechnungen und dergleichen werden an die Kontakt Adresse gerichtet. Domaininhaber und Admin C können gleiche Personen sein. Admin C ist nur auszufüllen, wenn Abweichungen bestehen.

### **Die personenbezogenen Daten werden unter den Richtlinien der DS-GVO verarbeitet.**

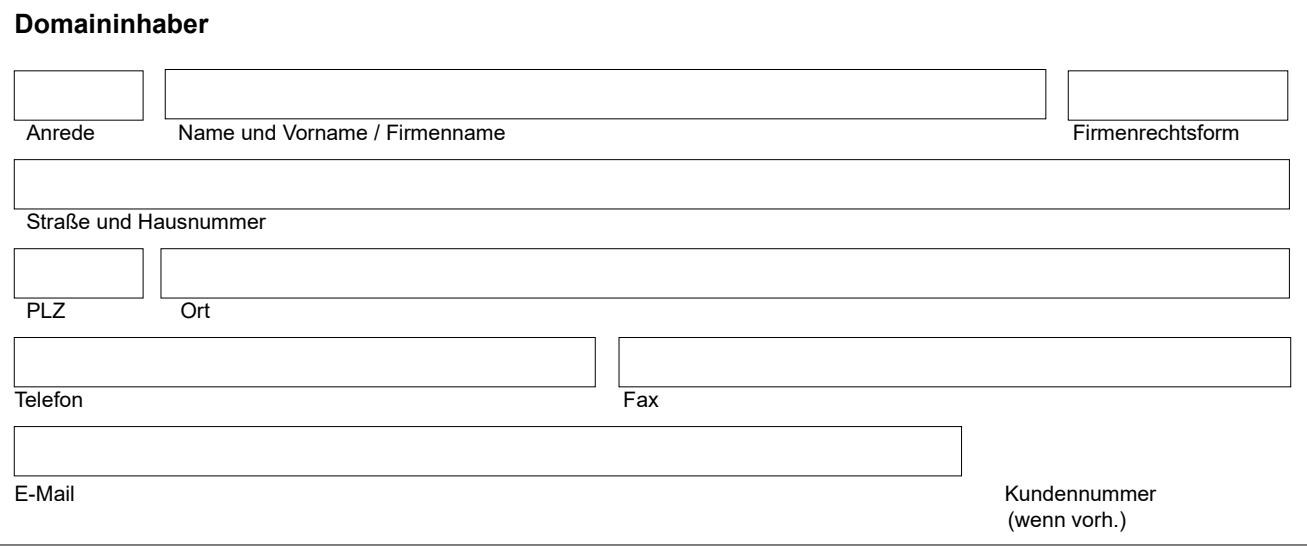

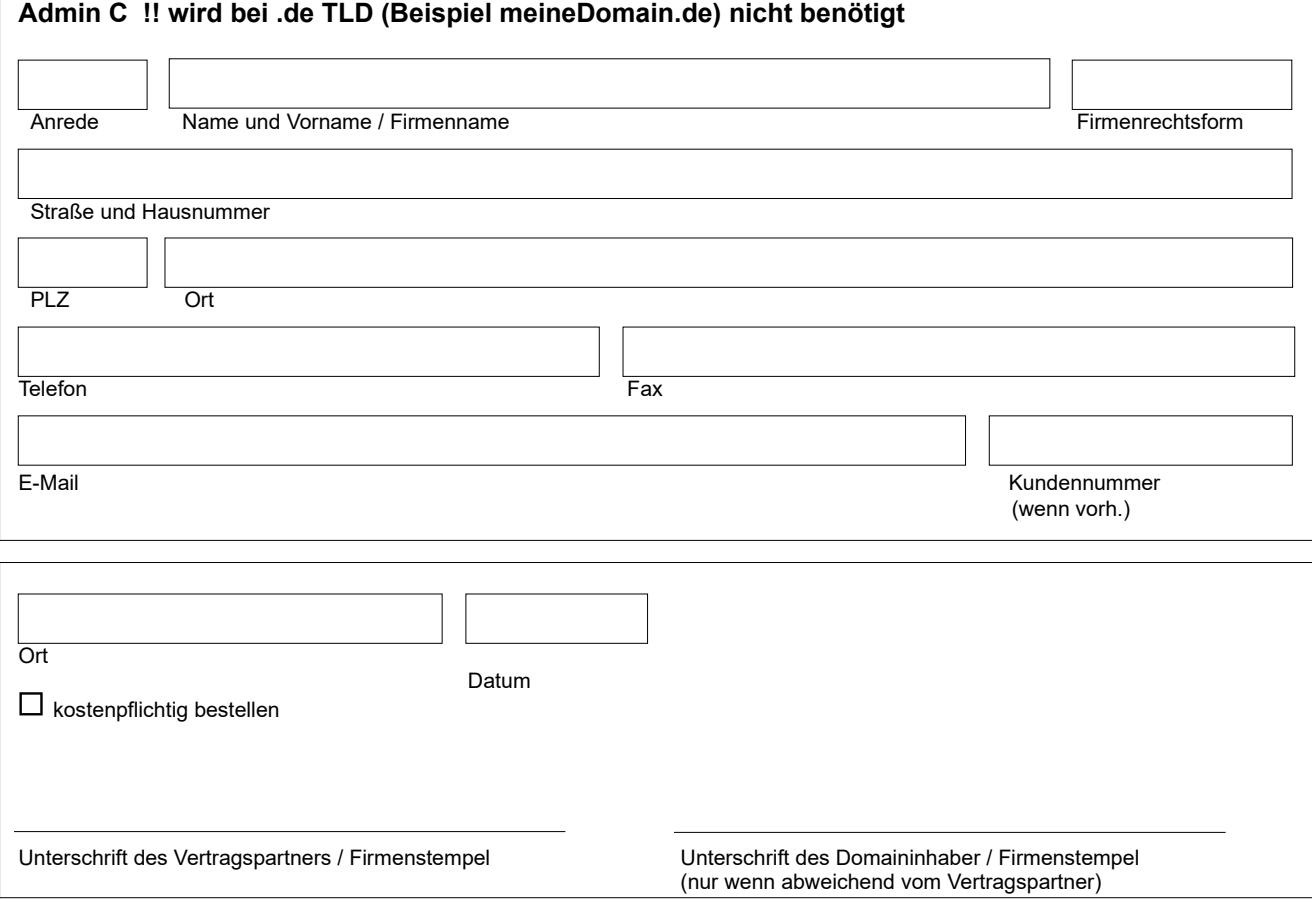

Unterschrift bei Firmenkunden zwingend, bei Privatkunden reicht das Ankreuzen bei "kostenpflichtig bestellen" da die Unterschrift mit dem Lastschriftmandat erfolgt.

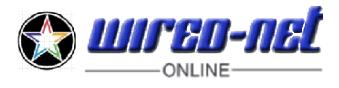

## **Daten zum SEPA-Basislastschriftmandat (Privatkunden)**

Bei Privatkunden ist bei WIRED-NET Laupheim - Gläubiger-ID: DE23WNT00001166950 - laut AGB´s gefordert, dass anfallende Forderungen durch Lastschrifteinzug beglichen werden. Bei Firmenkunden mit Handelsregistereintrag und gültiger Rechtsform erfolgt die Begleichung der Forderung durch Überweisung. Damit wir die zukünftigen Forderungen als SEPA-Basislastschrift einziehen können, benötigen wir ein von Ihnen unterschriebenes Lastschriftmandat. Sie können dieses Mandat jederzeit widerrufen.

Um dieses Lastschriftmandat erstellen zu können, benötigen wir Ihre Bankdaten. Wir bitten Sie deshalb die nachfolgenden Datenfelder auszufüllen.

Daraus erstellen wir Ihr Lastschriftmandat und schicken Ihnen diese per E-Mail zur Unterschrift und Zurücksendung zu. Sofern Sie Fragen zu dem neuen SEPA-Basislastschriftverfahren haben, kontaktieren Sie uns gerne.

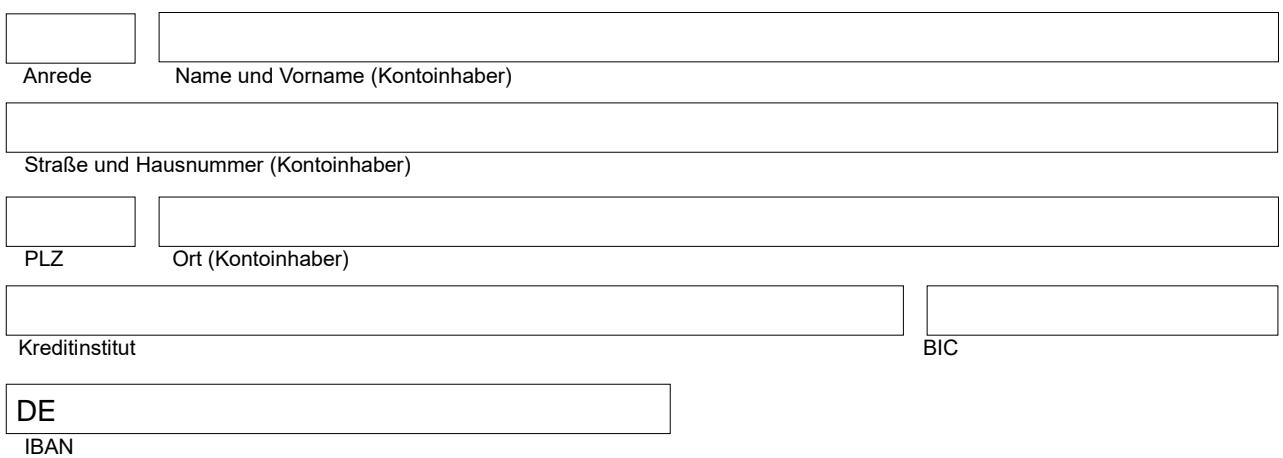

#### **Hinweis:**

Die IBAN und BIC finden Sie auf Ihren Kontoauszügen.

Sollten Sie die IBAN und BIC nicht in Erfahrung bringen, können Sie hier die alten Kontodaten eingeben, wir generieren mit diesen Daten Ihre IBAN und BIC.

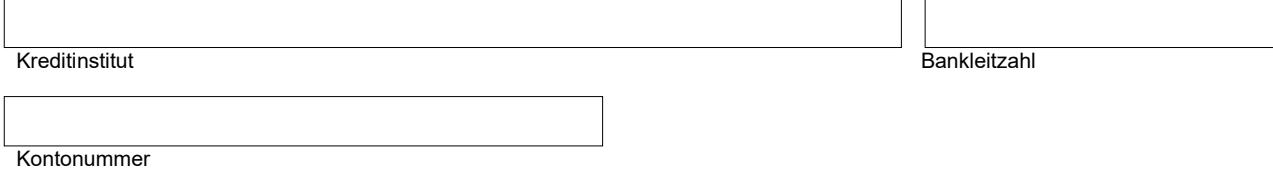

Privatkunden, bitte das ausgefüllte Formular abspeichern und uns per E-Mail **(service@wired-net.de)** zukommen lassen.

Firmenkunden, bitte das Formular abspeichern, ausdrucken und unterschreiben, danach per Fax **(07392 962581)** uns zukommen lassen.